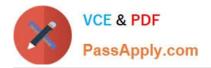

# DEV-501<sup>Q&As</sup>

Apex and Visualforce Controllers

# Pass Salesforce DEV-501 Exam with 100% Guarantee

Free Download Real Questions & Answers **PDF** and **VCE** file from:

https://www.passapply.com/dev-501.html

100% Passing Guarantee 100% Money Back Assurance

Following Questions and Answers are all new published by Salesforce Official Exam Center

Instant Download After Purchase

100% Money Back Guarantee

- 😳 365 Days Free Update
- 800,000+ Satisfied Customers

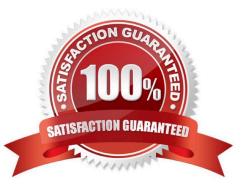

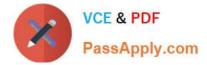

#### **QUESTION 1**

A developer would like to enable end users to filter the data displayed on the related list of an object detail page. How could a developer accomplish this?

- A. Enable Advanced Search on the object\\'s related list
- B. Customize the search filter fields layout for that object
- C. Create a Visualforce page to replace the object detail view
- D. Configure the object\\'s related list to add a filter

Correct Answer: C

### **QUESTION 2**

This integration resource provides generic access to any organization, and exposes standard objects and fields through the SOAP interface.

- A. System WSDL
- **B.** Partner WSDL
- C. Custom WSDL
- D. Enterprise WSDL
- E. Portal WSDL
- F. None of the above

Correct Answer: B

## **QUESTION 3**

A user can only see the fields A, B, and C on a record of Object X until the Stage field value on the record changes from New to Working. Once the Stage field value is updated to Working and the record is saved, the user should be able to see fields A, B, C, and D.

How would an application developer configure this?

- A. Use workflow to change the field-level security
- B. Use validation rules to expose the field
- C. Use multiple Visualforce pages
- D. Use workflow to change the record type

Correct Answer: C

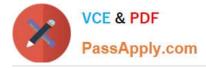

#### **QUESTION 4**

A developer has added a custom object tab to an application. Which additional feature will become available by default for the object in the application? Choose 3 answers

- A. Create New sidebar component
- B. Custom reporting
- C. Recent items
- D. Quick create
- E. Search
- Correct Answer: CDE

#### **QUESTION 5**

Universal Containers requires that some employees are able to view and edit records of a custom object called Positions, but no users can delete them.

How can Universal Containers accomplish this goal?

- A. Assign the Read-only profile to all users
- B. Set the organization wide default for positions to Read-only
- C. Remove the Delete permission for positions from all profiles
- D. Remove the Delete Access for positions from all user roles

Correct Answer: C

Latest DEV-501 Dumps

DEV-501 VCE Dumps

**DEV-501 Braindumps**